COEN-4730/EECE-5730 Computer Architecture

## Lecture 10 Warehouse Scale Computing (WSC)

#### Cris Ababei

**D**ept. of Electrical and Computer Engineering

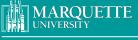

BE THE DIFFERENCE.

Credits: Slides adapted from presentations of Sudeep Pasricha and others: Kubiatowicz, Patterson, Mutlu, Elsevier

1

#### **Outline**

- Part 1: Warehouse Scale Computing (WSC)
  - ° Introduction
  - ° Warehouse Scale Computing
  - ° WSC vs. Datacenters
  - ° Programming Models (MapReduce)
  - ° Building a WSC; Considerations
  - ° Applications
  - ° Containers
  - ° Summary
- Part 2: Exascale Computing

#### **Computer Eras: Mainframe 1950s-60s**

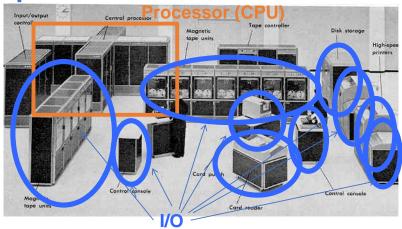

"Big Iron": IBM, UNIVAC, ... build \$1M computers for businesses → COBOL, Fortran, timesharing OS

3

## Minicomputer Era: 1970s

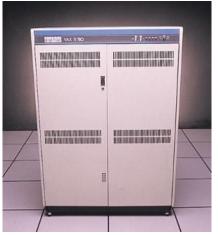

Using integrated circuits, Digital, HP... build \$10k computers for labs, universities → C, UNIX OS

#### PC Era: Mid 1980s - Mid 2000s

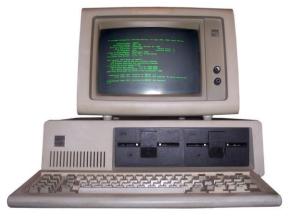

Using microprocessors, Apple, IBM, ... build \$1k computer for 1 person → Basic, Java, Windows OS

5

#### Post-PC Era: Late 2000s - Present

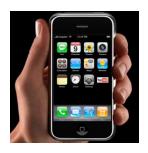

Personal Mobile Devices (PMD): Relying on wireless networking, Apple, Nokia, ... build \$500 smartphone and tablet computers for individuals

→ Objective C, Java, Android OS + iOS

Cloud Computing

Using Local Area Networks, Amazon, Google, ... build \$200M

Warehouse Scale Computers with 100,000 servers for Internet Services for PMDs

→ MapReduce/Spark, Ruby on Rails

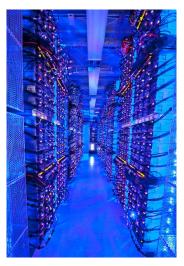

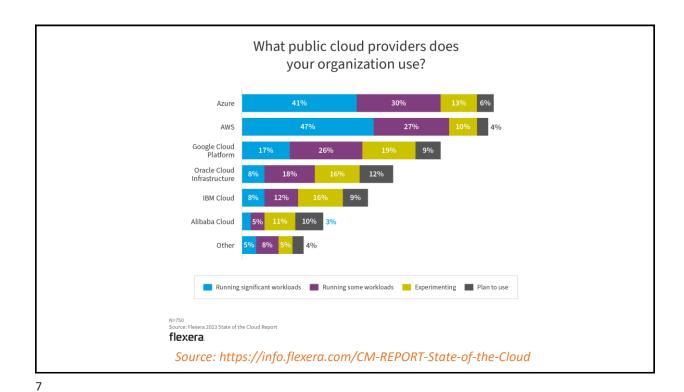

#### Some videos...

- Amazon
  - https://www.youtube.com/watch?v=q6WlzHLxNKI (2021) beyond 80000 servers, not worth it?
  - ° <a href="https://www.youtube.com/watch?v=cstnNg1\_oRo">https://www.youtube.com/watch?v=cstnNg1\_oRo</a> (2023) retired servers?
- Microsoft
  - https://www.youtube.com/watch?v=80aK2 iwMOs (2021) half a million servers
  - ° https://www.youtube.com/watch?v=Rk3nTUfRZmo (2023) what powers ChatGPT?
- Google data center tour:
  - <a href="https://www.youtube.com/watch?v=kNoh9t2oNRg">https://www.youtube.com/watch?v=kNoh9t2oNRg</a> (2023) Inside YouTube's data center, world's biggest data center
  - https://www.youtube.com/watch?v=9CL3pZfsHbs (2021) Inside Google's \$13 Billion Data Centers
  - ° https://www.youtube.com/watch?v=kd33UVZhnAA (2023) Google Data Center Security: 6 Layers Deep
  - http://www.youtube.com/watch?v=zRwPSFpLX8I (2009)
- Facebook
  - ° https://www.youtube.com/watch?v= r97qdyQtlk (2015) Facebook Data Center
  - https://www.youtube.com/watch?v=2l6gl-ksdKs (2019) What's inside a Facebook Datacenter Open Compute Rack?
- IBM, HP, Dropbox, ...

#### **Outline**

- Part 1: Warehouse Scale Computing (WSC)
  - ° Introduction
  - ° Warehouse Scale Computing
  - ° WSC vs. Datacenters
  - ° Programming Models (MapReduce)
  - ° Building a WSC; Considerations
  - ° Applications
  - ° Containers
  - ° Summary
- Part 2: Exascale Computing

9

#### What is a Warehouse-Scale Computer (WSC)?

- A "datacenter" for internet-scale services/cloud computing
  - Examples: Google, Facebook, Yahoo, Amazon web services, Microsoft, Baidu
- Both consumer and enterprise services
  - Windows live, gmail, hotmail, dropbox, bing, google, Webapps, exchange online, salesforce.com, azure platform, Adcenter, GoogleApps, ...

#### **Motivation for WSCs**

- Some applications need big machines
  - Examples: search, language translation, etc
- User experience
  - Ubiquitous access
  - Ease of management (no backups, no config)
- Vendor benefits (all translate to lower costs)
  - Faster application development
    - Tight control of system configuration
    - Ease of (re)deployment for upgrades and fixes
    - Single-system view for storage and other resources
  - Lower cost by sharing HW resources across many users
  - Lower cost by amortizing HW/storage management costs

11

#### WSC design considerations: Scale/Rapid Growth

- More requests, big problem sizes, complex algorithms
  - Microsoft: Windows Live: 500M IDs, Live Hotmail: 355M Active Accounts, Live Messenger: 303M users, Bing: 4B Queries/month, Xbox Live: 25M users, adCenter: 14B Ads served/month, Exchange Hosted Services: 2 to 4B emails/day
  - Zynga Farmville: 1 million players 4 days after launch; 10 million players after 60 days; 75 million players after 270 days (contrast: previous most popular online game: 5 million players)
  - "If facebook were a country, third largest in the world (500million+ users)"

|                                   | Aug-04 | Mar-06  | Sep-07    | Sep-09    |
|-----------------------------------|--------|---------|-----------|-----------|
| Number of MapReduce jobs          | 29,000 | 171,000 | 2,217,000 | 3,467,000 |
| Average completion time (seconds) | 634    | 874     | 395       | 475       |
| Server years used                 | 217    | 2,002   | 11,081    | 25,562    |
| Input data read (terabytes)       | 3,288  | 52,254  | 403,152   | 544,130   |
| Intermediate data (terabytes)     | 758    | 6,743   | 34,774    | 90,120    |
| Output data written (terabytes)   | 193    | 2,970   | 14,018    | 57,520    |
| Average number of servers per job | 157    | 268     | 394       | 488       |

Figure 6.2 Annual MapReduce usage at Google over time. Over five years the number of MapReduce jobs increased by a factor of 100 and the average number of servers per job increased by a factor of 3. In the last two years the increases were factors of 1.6 and 1.2, respectively [Dean 2009]. Figure 6.16 on page 385 estimates that running the 2009 workload on Amazon's Cloud Computing Service EC2 would cost \$133M.

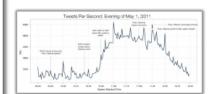

#### WSC design considerations: Request-Level Parallelism (RLP)

- Instruction-level parallelism (ILP)
  - Pipelining, speculation, OOO, ...
- Data-level parallelism (DLP)
  - Vectors, GPUs, MMX, ...
- Thread-level parallelism (TLP)
  - Multithreading, multi-cores, ...
- Request-level parallelism (RLP)
  - Parallelism among multiple decoupled tasks
  - Web servers, "map-reduce", search, email, ...
  - Large-scale distributed systems (clusters, NOW, Grids)

**Parallelism** Software 📕 Hardware Parallel Requests Warehouse Smart Assigned to computer Scale Phone Computer e.g. search "Steven Ho" Leverage Parallel Threads Parallelism & Assigned to core Achieve High e.g. lookup, ads Computer Performance · Parallel Instructions Core Core > 1 instruction @ one time Memory e.g. 5 pipelined instructions Input/Output Parallel Data Core > 1 data item @ one time Functional Instruction Unit(s) e.g. add a pair of 6 words Unit(s) A<sub>0</sub>+B<sub>0</sub> A<sub>1</sub>+B<sub>1</sub> A<sub>2</sub>+B<sub>2</sub> A<sub>3</sub>+B<sub>3</sub> Hardware descriptions Logic Gates All gates functioning in Cache Memory parallel at same time

#### WSC design considerations: Cost, cost, cost...

- High volume needs low costs
  - "multiplier effect" (e.g., mgbility, reliability notes)
- Business models based on low costs
  - How much do you pay for gmail?
  - Key competitive advantage
- Both capital (capex) & operational (opex) costs
  - Power and cooling important component

15

#### **Outline**

- Part 1: Warehouse Scale Computing (WSC)
  - ° Introduction
  - ° Warehouse Scale Computing
  - WSC vs. Datacenters
  - ° Programming Models (MapReduce)
  - ° Building a WSC; Considerations
  - ° Applications
  - ° Containers
  - ° Summary
- Part 2: Exascale Computing

#### **WSCs** ≠ **Standard Datacenters**

WSCs belong to single organization, relatively homogenous HW and system SW, and common mgmt layer

- Traditional datacenters heterogeneous: number of small and medium applications on dedicated hardware; HPC clusters more special-purpose and batch-centric
- See costs' comparison later
- Large scale: 50K-100K servers; \$150M
  - Changes everything!
- Request-level parallelism
  - Internet-scale services, cloud services, large data
- The datacenter is the computer
  - Focus on few key apps with hardware-software codesign
- Enhanced focus on cost efficiency
  - Volume economics important

17

#### **WSC vs. Datacenters**

- Based on a study in 2006 that compared a WSC with a datacenter with only 1000 servers, WSCs had the following advantages:
  - 5.7X reduction in storage costs—It cost the WSC \$4.6 per GByte per year for disk storage versus \$26 per GByte for the datacenter.
  - 7.1X reduction in administrative costs—The ratio of servers per administrator was over 1000 for the WSC versus just 140 for the datacenter
  - 7.3X reduction in networking costs—Internet bandwidth cost the WSC \$13 per Mbit/sec/month versus \$95 for the datacenter
    - Unsurprisingly, you can negotiate a much better price per Mbit/sec if you order 1000 Mbit/sec than if you order 10 Mbit/sec
  - High level of purchasing leads to volume discount prices on the servers and networking gear for WSCs
  - Datacenters have a PUE ~2; WSCs can justify hiring mechanical and power engineers to develop WSCs with lower PUEs ~1.2
  - Datacenter server utilization 10-20%; WSCs around 50% on average as they are open to public

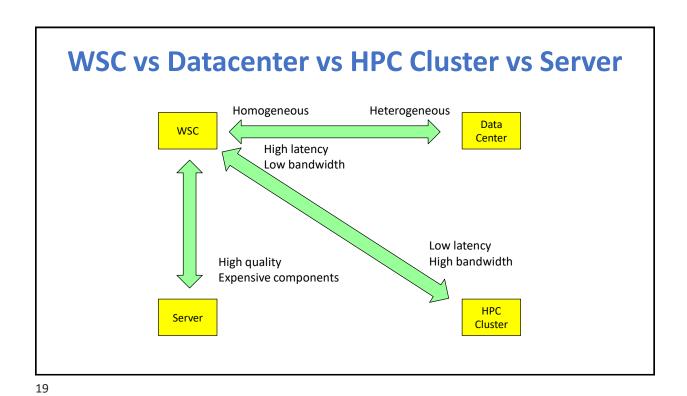

#### **Google WSC: Server Load** Average CPU utilization of more than 5000 servers during a 6-month period at Google 0.03 0.025 Servers are rarely completely idle or fully utilized, instead 0.02 operating most of the time at between 10% and 50% of their 0.015 maximum utilization 0.01 0.005 0.2 0.4 0.5 0.6 0.7 0.8 CPU utilization

## **Summary of WSC Characteristics**

- Built from low-cost commodity servers
- Tend to run their own custom software rather than buy thirdparty commercial software, in part to cope with the huge scale and in part to save money
  - E.g., cost of the Oracle database and Windows operating system doubles the cost of the Dell Poweredge 710 server
  - Google runs Linux operating system on its servers, for which it pays no licensing fees
- Must be able to cope with highly variable load
  - Holidays, weekends, Christmas season bring unique load spikes
- Massive data replication to deal with failure
- Operational costs count in a big way, which alters WSC design
  - Not so much for individual servers

21

#### **Outline**

- Part 1: Warehouse Scale Computing (WSC)
  - ° Introduction
  - ° Warehouse Scale Computing
  - ° WSC vs. Datacenters
  - Programming Models (MapReduce)
  - ° Building a WSC; Considerations
  - ° Applications
  - ° Containers
  - ° Summary
- Part 2: Exascale Computing

#### **Distributed Programming Models and Workloads for Warehouse-Scale Computers**

- WSCs run public-facing Internet services such as search, video sharing, and social networking, as well as batch applications, such as converting videos into new formats or creating search indexes from Web crawls
- One of the most popular frameworks for batch processing in a WSC is Map-Reduce and its open-source twin Hadoop
  - ° E.g. Annual MapReduce usage at Google over time
  - $^{\circ}$  Facebook runs Hadoop on 2000 batch-processing servers of the 60,000 servers it is estimated to have in 2011

|                                   | Aug-04 | Mar-06  | Sep-07    | Sep-09    |
|-----------------------------------|--------|---------|-----------|-----------|
| Number of MapReduce jobs          | 29,000 | 171,000 | 2,217,000 | 3,467,000 |
| Average completion time (seconds) | 634    | 874     | 395       | 475       |
| Server years used                 | 217    | 2002    | 11,081    | 25,562    |
| Input data read (terabytes)       | 3288   | 52,254  | 403,152   | 544,130   |
| Intermediate data (terabytes)     | 758    | 6743    | 34,774    | 90,120    |
| Output data written (terabytes)   | 193    | 2970    | 14,018    | 57,520    |
| Average number of servers per job | 157    | 268     | 394       | 488       |

23

## **MapReduce**

- Programming model and runtime for processing large datasets
  - E.g., Google's search algorithms
  - Gool: make it easy to use 1000s of CPUs and TBs of data
- •Inspiration: functional programming languages
  - Programmer specifies only "what"
  - System determines "how"
    - Schedule parallelism, locality, communication,...

#### Ingredients

- Automatic parallelization and distribution
- Fault-tolerance
- I/O scheduling
- Status and monitoring

## **End of the Road for MapReduce?**

- Google has abandoned MapReduce, the system for running data analytics jobs spread across many servers.
- It has built a new cloud analytics system: Cloud Dataflow (2014).
- Other approaches: SPARK
  - Spark is a new processing model that facilitates iterative programming and interactive analytics
  - Spark provided in-memory primitive model loads the data into memory and query it repeatedly; makes Spark well suited for a lot data analytics and machine learning algorithms
  - Note: Spark only defines the distributed processing model. Storing the data part is not addressed by Spark; it still relies on Hadoop (HDFS) to efficiently store the data in a distributed way
  - Spark promises to be 10-100x faster than MapReduce. Many think this could be the end of MapReduce.

25

#### **Outline**

- Part 1: Warehouse Scale Computing (WSC)
  - ° Introduction
  - ° Warehouse Scale Computing
  - ° WSC vs. Datacenters
  - Programming Models (MapReduce)
  - ° Building a WSC; Considerations
  - ° Applications
  - ° Containers
  - ° Summary
- Part 2: Exascale Computing

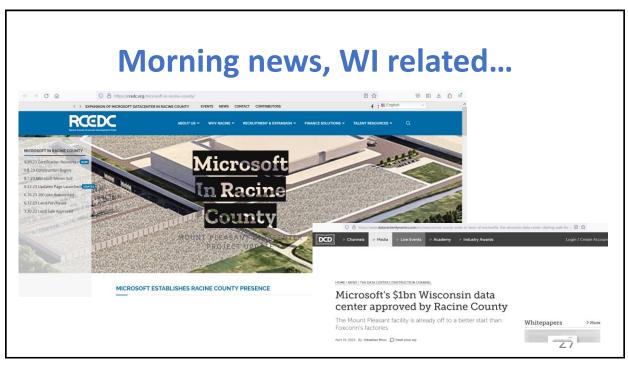

27

#### A story....

You work for Facebook, and Mr. Zuckerberg has tasked you with selecting a location for a new warehouse computer in order to serve your users better. Zuckerberg has suggested building a datacenter in California, but Microsoft has just bought the plot of land you wanted, and you must relocate.

You have three choices:

Arizona. The land here is 20% of the cost as land in California, but the hot climate will increase your cooling infrastructure cost by 10%.

Washington. The temperate climate will reduce your power and cooling infrastructure cost by 20%, but your personnel will have to be paid twice as much.

The midwest. The land, personnel, and building costs here are 50% of those of California.

Which location shall you choose?

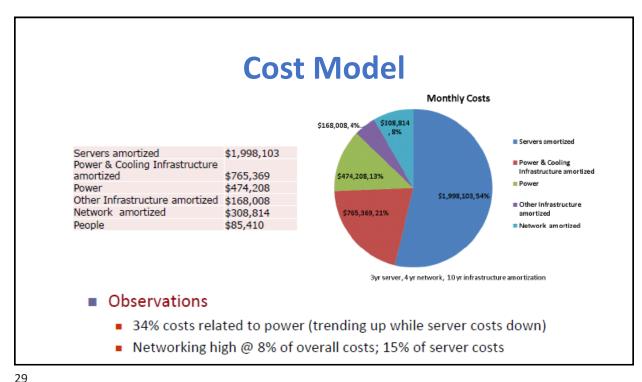

#### **Infrastructure and Costs - Server**

- Determining the maximum server capacity
  - ° Nameplate power rating: maximum power that a server can draw
  - ° Better approach: measure under various workloads
  - ° Oversubscribe by 40%
- Typical power usage by component:

° Processors: 42% ° DRAM: 12%

° Disks: 14%

° Networking: 5%

° Cooling: 15%

Power overhead: 8% Miscellaneous: 4%

#### **Location of the Warehouse!**

- Location
  - Proximity to internet backbone optical fibers
  - Low cost of electricity, property tax rates
  - Low risk from environmental disasters
    - earthquakes, floods, hurricanes
  - Geographic proximity to key user populations

31

## **Planning the Facility**

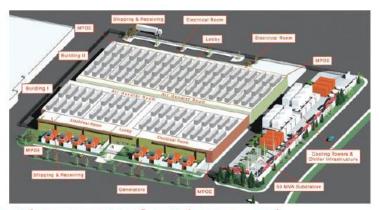

- Apart from computers & switches, you need:
  - Power infrastructure: voltage converters and regulators, generators and UPSs, ...
  - Cooling infrastructure: A/C, cooling towers, heat exchangers, air impellers,...

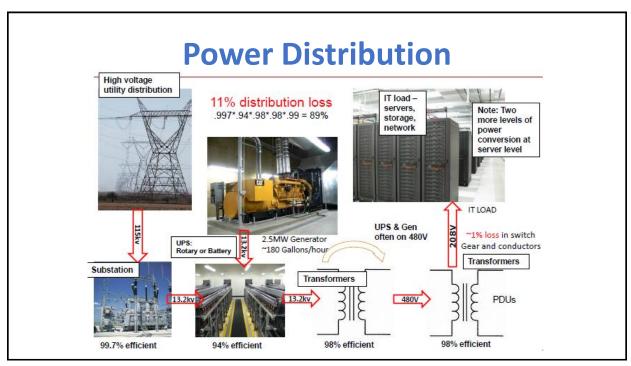

33

## **Energy Efficiency**

$$Efficiency = \frac{Computation}{Total\ Energy} = \left(\frac{1}{PUE}\right) \times \left(\frac{1}{SPUE}\right) \times \left(\frac{Computation}{Total\ Energy\ to\ Electronic\ Components}\right)$$

- PUE = power usage effectiveness
  - Building power/power of IT (servers, switches etc)
  - Some DCs as bad as PUE = 3
  - Current state of the art PUE = ~1.2
- SPUE = server power usage effectiveness
  - Server power/power for CPUs, DRAM, disk, etc
  - Most servers have SPUE = 1.6
  - State of the art SPUE = 1.2
- If PUE=SPUE=1.2 => 30% of energy is "wasted"

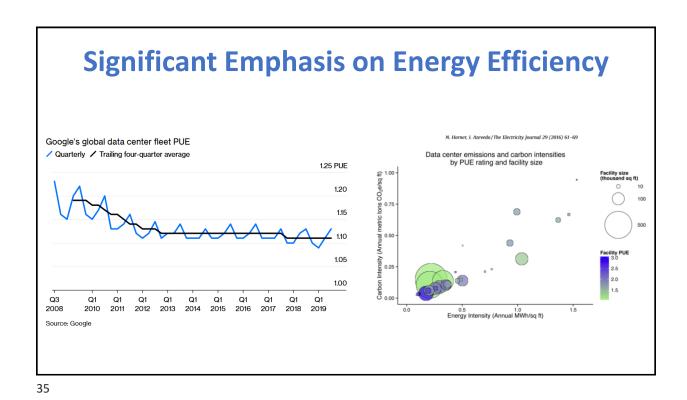

## Recent Trends: Improving Energy Efficiency in WSC

- •Run WSC at higher temperature (71F or 22C)
- Alternating cold/hot aisles, separated by thin plastic sheets
- Leverage colder outside air to cool the water before it is sent to the chillers
- Water-to-water intercooler
  - ° Google's WSC in Belgium takes cold water from an industrial canal to chill the warm water from inside the WSC
- Airflow simulation to carefully plan cooling

## **Cooling: Cold/Hot Aisles**

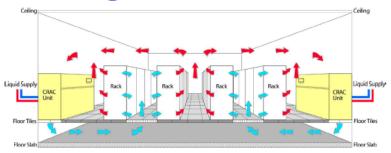

- CRAC = computer room air conditioning
  - Cold airs goes through servers and exits in hot aisle
  - Cold aisles ~18-22C, hot aisles ~35C
  - CRAC units consume significant amount of energy!
- 10% reduction in fan speed translates into 27% energy savings
- 20% reduction in fan speed translates into 49% energy savings

37

#### **Airflow within Container (for container based WSC)**

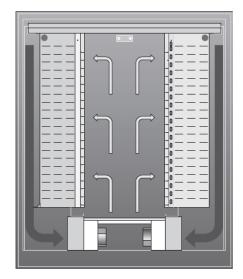

- Two racks (attached to ceiling) on each side of the container
- Cold air blows into the aisle in the middle of the container (from below) and is then sucked into the servers
  - "cold" air is kept 81°F (27°C)
  - Careful control of airflow allows this high temperature vs. most datacenters
- Warm air returns at the edges of the container
- Design isolates cold and warm airflows

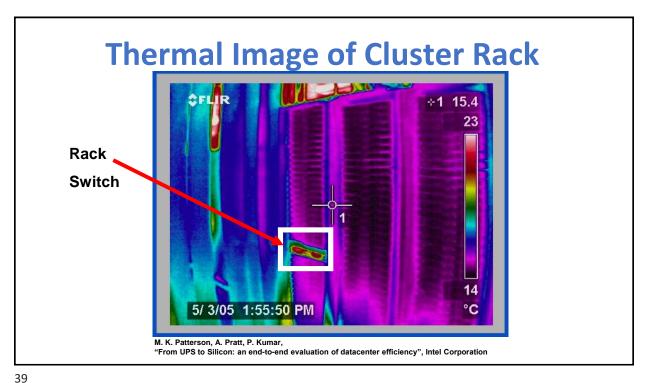

55

## **Cooling Management: Thermal aware Scheduling**

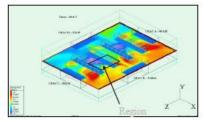

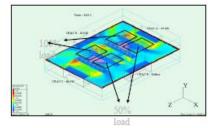

- Example configuration
  - Four homogeneous racks, 75% capacity, one CRAC unit fails
    - Localized hotspots; redline limits breached
- Migrate power from redlined to non-redlined units
  - Region-level power control
    - No hotspots/steep gradients; 15% energy savings

#### **WSC Servers**

- PC-based servers (e.g., x86)
- ■1U or blade form factor are popular
  - ■E.g., 2 processor sockets, a few GB of DRAM, 2 disks,
- "Vanity-free"/Custom-designed
- Building block: clusters of low-end servers

41

#### Performance Advantage over Cluster: Consider Scale

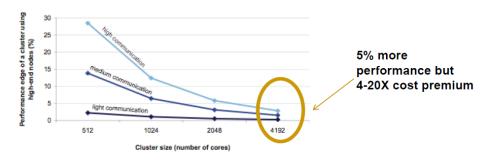

- SMP advantage of 128-core SMP over cluster of 4-core SMPs
  - DC apps are often too large even for largest SMPs (45K servers)
    - 100ns SMP speeds versus 100μs LAN speeds
  - Clusters of commodity (simpler) servers are more cost effective

#### E.g., Facebook circa 2012 OpenCompute.org

- Server specs
  - 2-socket 2-core 2.2GHz AMD Barcelona processor
  - 8 DIMMs = 8 GB (downclocked from 666MHz to 533MHz)
  - 1-2 SATA disks, 1Gig ethernet NIC
  - Peak power: 160W; idle: 85W

#### Only 12V supply to motherboard

- increased power supply efficiency (92%)
- Battery for "distributed UPS"
  - Enabled by 12V power supply
  - No need for separate battery room
  - battery eff = 99.99% vs UPS eff 94%
  - off-the-shelf UPS for networks
     BUT space: Size limit to 20 per rack
  - BUT failures, need chargers/monitoring

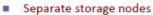

- 10 SATA disks; 300W peak/198Watt idle
- Storage node takes 2 slots in each rack
- 2 compute nodes per storage node ~ 5 disks per server (but varies per WSC)

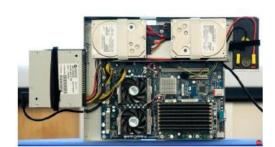

43

#### Power and cooling

- Single transformer rather than four transformer setup
  - No 480VAC to 208VAC but non-commodity PSUs
- Semi-distributed UPS system
  - No centralized UPS, but single 48V DC UPS integrated with 277 volt AC server power supply
- Outside air cooling
  - Outside air most of the time
  - Alternatively, use evaporative system
    - MS: Use DX unit, GOOG: use SW
  - Full building ducting with huge plenum areas, noprocess-based cooling, mist-based evaporative cooling, large impellers with efficient frequency drive, full-wall low-resistance filtration

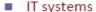

- Custom server "vanity free"
  - 1.5RU, larger fans
  - Intel and AMD motherboards
    - 12V-only designs,
- Custom "triplet" rack
  - Three columns of thirty servers

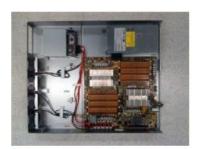

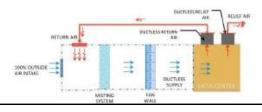

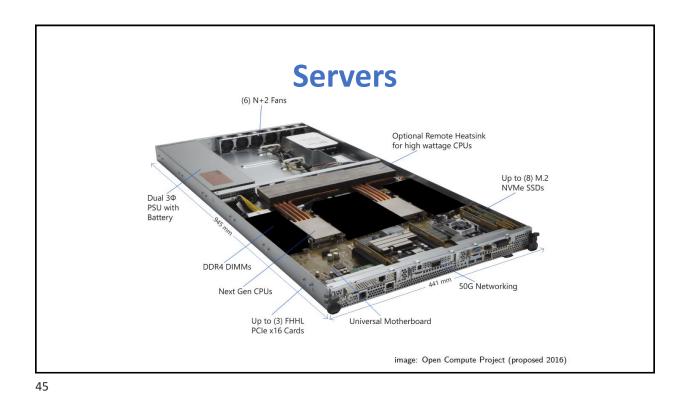

**WSC Networking** 

Connecting 5000+ servers challenging

- Hierarchy
  - ° Rack switch, array (cluster) switch, L3 switch, border routers
- Switches typically offer 2-8 uplinks, which leave the rack to go to the next higher switch in the hierarchy
  - Bandwidth leaving rack is 6-24x smaller—48/8 to 48/2—than the bandwidth within the rack
  - Ratio is called oversubscription; large oversubscription impacts performance significantly

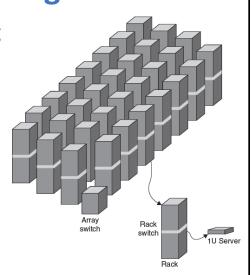

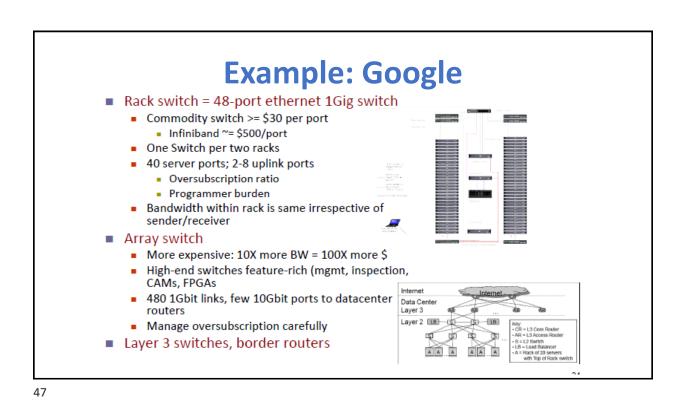

Layer 3 network used to link arrays together and to the Internet

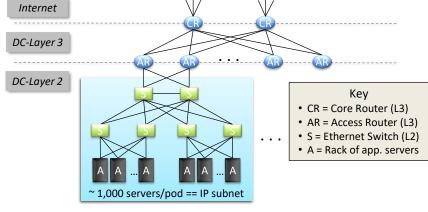

## **Memory Hierarchy of a WSC**

 Servers can access DRAM and disks on other servers using a NUMA-style interface

|                             | Local  | Rack    | Array     |
|-----------------------------|--------|---------|-----------|
| DRAM latency (microseconds) | 0.1    | 100     | 300       |
| Disk latency (microseconds) | 10,000 | 11,000  | 12,000    |
| DRAM bandwidth (MB/sec)     | 20,000 | 100     | 10        |
| Disk bandwidth (MB/sec)     | 200    | 100     | 10        |
| DRAM capacity (GB)          | 16     | 1040    | 31,200    |
| Disk capacity (GB)          | 2000   | 160,000 | 4,800,000 |

49

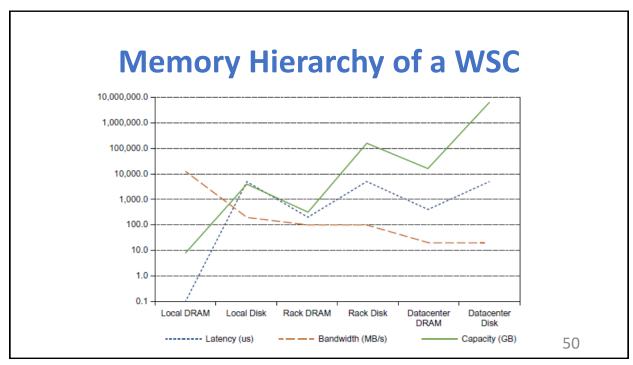

#### **WSC Storage**

#### Storage

- Distributed FS using disks on servers
  - Better fault-tolerance across nodes, lower cost, better scalability
- Network attached storage (NAS) devices
  - Specialized systems with disk arrays that provide FS storage services and connect directly to the networking fabric
  - Better fault tolerance within device (e.g., RAID), easier management
  - More expensive
- Google circa 2007: Google file system (GFS)
  - Use local disks; local access patterns
  - At least three replicas for disk reliability
    - replicas used for several failure modes
  - Eventual consistency for lower cost

51

## **Reliability & Availability**

- Common goal for services: 99.99% availability
  - 1 hour of down-time per year
- Graceful degradation under faults
  - E.g., search quality results with loss of systems
  - E.g., delay in access to email
  - E.g., corruption of data of web
  - Internet itself has only two nines of availability
- More appropriate availability metrics
  - Yield = fraction of requests satisfied by service/total number of requests made by users

## Manageability

- Monitoring and repair in Google WSC
  - 1 operator per 1000 servers
  - Google System Health Monitoring software to track health of all servers/network
  - Diagnostics and simple automated solutions for failures; Reboot/Reimage/Replace; Batched failure processing
  - Minimal human-in-the-loop
    - Goal< 1% of all nodes in manual repair queue</li>
    - MTTR: 1 week; depends on state
  - Power management
    - DVFS not used
      - Feasible only in very low activity modes; Systemwide savings small, complexity of management control loop too high
    - Emphasis on energy proportionality and resource scheduling
    - PowerCapping

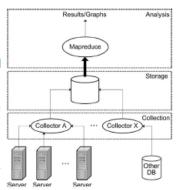

53

#### **Outline**

- Part 1: Warehouse Scale Computing (WSC)
  - ° Introduction
  - ° Warehouse Scale Computing
  - WSC vs. Datacenters
  - Programming Models (MapReduce)
  - Building a WSC; Considerations
  - Applications
  - ° Containers
  - ° Summary
- Part 2: Exascale Computing

#### **WSC Applications**

#### 3-tier applications

E.g., web-mail, maps, webdocs, social networks, ...

#### Search

- Similar to 3<sup>rd</sup> tier but more latency critical
- E.g., most data are kept in memory

#### Analytics

- E.g., create Netflix recommendations, search index, ...
- They are typically off-line (not customer facing)

#### Virtualized computations

E.g. Amazon EC2 or Microsoft Azure

55

#### **Example: Amazon Web Services (AWS)**

- Amazon started offering utility computing via the Amazon Simple Storage Service (Amazon S3) and then Amazon Elastic Computer Cloud (Amazon EC2) in 2006 with several innovations:
  - Virtual Machines: WSC used x86-commodity computers running the Linux operating system and Xen virtual machine
  - Very low cost: When AWS announced a rate of \$0.10 per hour per instance in 2006, it was a startlingly low amount. An instance is one VM on a 1.0 to 1.2 GHz AMD Opteron or Intel Xeon of that era
  - (Initial) reliance on open source software: recently, AWS started offering instances including commercial third-party software at higher prices
  - No (initial) guarantee of service: Amazon originally promised only best effort. The low cost was so attractive that many could live without a service guarantee. Today, AWS provides availability SLAs of up to 99.95% on services such as Amazon EC2 and Amazon S3
  - No contract required. In part because the costs are so low, all that is necessary to start using EC2 is a credit card

## Why Virtual Machines?

- Allowed Amazon to protect users from each other
- Simplified software distribution within a WSC
  - only need install an image and then AWS will automatically distribute it to all the instances being used
- Ability to kill a VM reliably makes it easy for Amazon and customers to control resource usage
- VMs can limit rate at which they use the physical processors, disks, network as well as main memory,
  - gave AWS multiple price points: the lowest price option by packing multiple virtual cores on a single server, the highest price option of exclusive access to all the machine resources, as well as several intermediary points
- VMs hide the identity of older hardware
  - allowing AWS to continue to sell time on older machines that might otherwise be unattractive to customers if they knew their age.

57

## **Cloud Computing with AWS**

- Low cost and a pay-for-use model of utility computing
- Cloud computing provider (Amazon) take on the risks of overprovisioning or under-provisioning
  - ° Very attractive for startups who want to minimize risks
- E.g.. Farmville from Zynga
  - had 1 million players 4 days after launch; 10 million players after 60 days after 270 days, it had 28 million daily players and 75 million monthly players
  - Because they were deployed on AWS, they were able to grow seamlessly with the number of users
- E.g. Netflix
  - migrated its Web site and streaming video service from a conventional datacenter to AWS in 2011
  - Streaming to mobile devices, computers, HDTVs requires batch processing on AWS to convert new movies to the myriad formats
  - ° Accounts for ~30% of all Internet traffic today; powered by AWS

#### July 2018 AWS Instances & Prices

|             | vCPU | ECU      | Memory (GiB) | Storage (GB) | Usage Cost        |
|-------------|------|----------|--------------|--------------|-------------------|
| t2.nano     | 1    | Variable | 0.5          | EBS Only     | \$0.0077 per Hour |
| t2.micro    | 1    | Variable | 1            | EBS Only     | \$0.015 per Hour  |
| t2.small    | 1    | Variable | 2            | EBS Only     | \$0.031 per Hour  |
| t2.medium   | 2    | Variable | 4            | EBS Only     | \$0.061 per Hour  |
| t2.large    | 2    | Variable | 8            | EBS Only     | \$0.122 per Hour  |
| m4.large    | 2    | 6.5      | 8            | EBS Only     | \$0.117 per Hour  |
| m4.xlarge   | 4    | 13       | 16           | EBS Only     | \$0.234 per Hour  |
| m4.2xlarge  | 8    | 26       | 32           | EBS Only     | \$0.468 per Hour  |
| m4.4xlarge  | 16   | 53.5     | 64           | EBS Only     | \$0.936 per Hour  |
| m4.10xlarge | 40   | 124.5    | 160          | EBS Only     | \$2.43 per Hour   |
| m3.medium   | 1    | 3        | 3.75         | 1 x 4 SSD    | \$0.077 per Hour  |
| m3.large    | 2    | 6.5      | 7.5          | 1 x 32 SSD   | \$0.154 per Hour  |
| m3.xlarge   | 4    | 13       | 15           | 2 x 40 SSD   | \$0.308 per Hour  |
| m3.2xlarge  | 8    | 26       | 30           | 2 x 80 SSD   | \$0.616 per Hour  |

• For latest see: https://aws.amazon.com/ec2/pricing/on-demand/

59

#### **Cloud Services**

- SaaS: deliver apps over Internet, eliminating need to install/run on customer's computers, simplifying maintenance and support
  - E.g., Google Docs, Win Apps in the Cloud
- PaaS: deliver computing "stack" as a service, using clou infrastructure to implement apps. Deploy apps withou compute Network Storage cost/complexity of buying and managing underlying layers
  - E.g., Hadoop on EC2, Apache Spark on GCP
- laaS: Rather than purchasing servers, software, data center space or net equipment, clients buy resources as an outsourced service. Billed on utility basis. Amount of resources consumed/cost reflect level of activity
  - E.g., Amazon Elastic Compute Cloud, Google Compute Platform

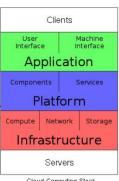

Cloud Computing Stack

## What Else is Running in a WSC?

- Platform-level software
  - Firmware, operating system, key libraries
- Cluster-level infrastructure
  - Distributed file system, cluster schedulers, distributed programming models (e.g., MapReduce), software for monitoring and deployment management (e.g., Autopilot)...
- Application services
  - Easier to develop given cluster-level infrastructure...

61

#### **Outline**

- Part 1: Warehouse Scale Computing (WSC)
  - ° Introduction
  - ° Warehouse Scale Computing
  - ° WSC vs. Datacenters
  - ° Programming Models (MapReduce)
  - ° Building a WSC; Considerations
  - ° Applications
  - Containers
  - ° Summary
- Part 2: Exascale Computing

## **Containers in WSCs**

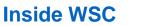

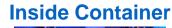

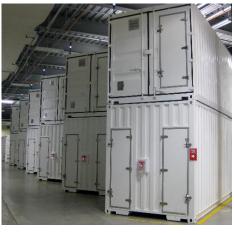

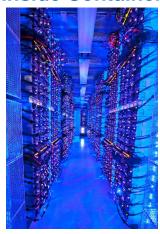

63

## Server, Rack, Array

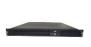

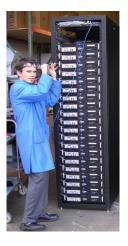

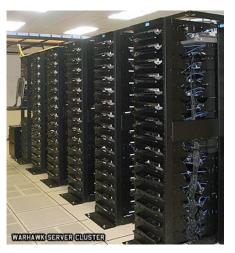

## **Google's Container Based WSC**

- Both Google and Microsoft have built WSCs using shipping containers
- Each container is independent
  - Only external connections are: networking, power, and water
  - The containers in turn supply networking, power, and cooling to the servers placed inside them
- ■Google mini WSC (Oregon): 45 40-foot-long containers (standard 1AAA container 40 x 8 x 9.5 feet) in a 300-foot by 250-foot space, or 75,000 square feet
- To fit in the warehouse, 30 of the containers are stacked two high, or 15 pairs of stacked containers
- ■WSC offers 10 megawatts with a PUE of 1.23

65

## **Google WSC: Server**

- power supply is on the left and two disks are on top
- two fans below the left disk cover two sockets of the AMD Barcelona processor, each with two cores, running at 2.2 GHz

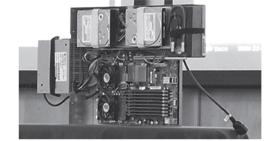

- eight DIMMs in the lower right each hold 1 GB, giving a total of 8 GB
- single network interface card (NIC) for a 1 Gbit/sec Ethernet link
- peak power of baseline is about 160 watts, idle power is 85 watts
- Alternative to baseline compute node: Storage node
  - ° 12 SATA disks, 2 Ethernet NICs
  - Peak power is about 300 watts, and it idles at 198 watts
  - ° takes up two slots in the rack
  - ° ratio was about two compute nodes for every storage node (but different Google WSCs have different ratios)

#### **WSC Summary**

- WSC not the same as traditional datacenters
  - Scale, datacenter-is-computer, RLP, costs
- Total cost of ownership
  - Capex-amortized (facility, P&C, server, networking), Opex (P&C, people, bandwidth)
- Architecture and key building blocks
  - Warehouse, container, computer, storage, network, power delivery design, cooling design
  - Balance: HW/SW co-design
- Reliability, availability and serviceability (RAS), Energy
  - Scale changes everything: non-traditional models for RAS, more aggressive energy efficiency focus
- WSC Software
  - Cluster-level infrastructure software
    - Resource management (e.g., cluster scheduler), Hardware abstraction and other basic services (e.g., GFS), programming frameworks (e.g., MapReduce/Spark)
  - Deployment and maintenance
    - Service-level dashboards, performance debugging tools, platform-level monitoring (Google Health Infrastructure)
  - Application-level software

67

#### **Fallacies and Pitfalls**

- Cloud computing providers are losing money
   AWS has a margin of 25%, Amazon retail 3%
- Focusing on average performance instead of 99<sup>th</sup> percentile performance
- Using too wimpy a processor when trying to improve WSC cost-performance
- Inconsistent Measure of PUE by different companies
- Capital costs of the WSC facility are higher than for the servers that it houses

#### **Fallacies and Pitfalls**

- Trying to save power with inactive low power modes versus active low power modes
- Given improvements in DRAM dependability and the fault tolerance of WSC systems software, there is no need to spend extra for ECC memory in a WSC
- Coping effectively with microsecond (e.g. Flash and 100 GbE) delays as opposed to nansecond or millisecond delays
- Turning off hardware during periods of low activity improves the cost-performance of a WSC

69

69

#### Resources

- ■Textbook
- Luiz André Barroso, Jimmy Clidaras, Urs Hölzle, The Datacenter as a Computer - An Introduction to the Design of Warehouse-Scale Machines, Second Edition
  - http://web.eecs.umich.edu/~mosharaf/Readings/DC-Computer.pdf
- Open Compute Project (OCP)
  - A collaborative community focused on re-designing hardware technology to efficiently support the growing demands on compute infrastructure.
  - https://www.opencompute.org/

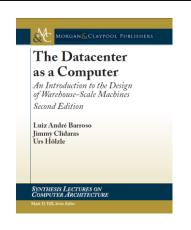

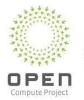

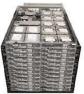

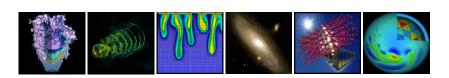

# **Exascale Computing: The Future of Supercomputing**

71

#### **SIMULATION: Third Pillar of Science**

- Traditional scientific and engineering paradigm
  - 1) Do Theory or paper design
  - 2) Perform Experiments or build systems
- Limitations:
  - ° Too difficult (build large wind tunnels)
  - ° Too expensive (build throw-away passenger jet)
  - ° Too slow (wait for climate or galactic evolution)
  - ° Too dangerous (weapons, drug design, climate experimentation)
- Computational science paradigm:
  - 3) Use high performance computing systems to Simulate the phenomenon
    - · Based on known physical laws and numerical methods

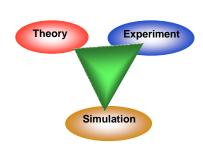

#### Science at Scale

#### Combustion simulations improve future designs

- ° Model fluid flow, burning and chemistry
- ° Uses advanced math algorithms
- ° Requires petascale systems today
- Need exascale (10^18 operations per second) computing to design for alternative fuels, new devices

#### Impacts of Climate Change

- ° Warming ocean and Antarctic ice sheet key to sea level rise
  - Previous climate models inadequate
- Adaptive Mesh Refinement (AMR) to resolve ice-ocean interface
  - Dynamics very fine resolution (AMR)
  - Antarctica still very large (scalability)
- ° Exascale machines needed to improve detail in models, including ice and clouds

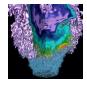

Simulations reveal features not visible in lab experiments

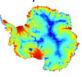

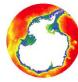

73

#### **Science in Data**

#### From Simulation to Image Analysis

- ° Computing on Data key in 4 of 10 Breakthroughs of the decade
  - 3 Genomics problems (better DNA, microbe, ancestry analysis) + CMB (cosmic microwave background; to understand origin of universe)
- ° Data rates from experimental devices will require exascale volume computing

#### Image Analysis in Astronomy

- ° Data Analysis in 2006 Nobel Prize
  - Measurement of temperature patterns
- Simulations used in 2011 Prize
  - Discovery of the accelerating expansion of the universe through observations of distant supernovae
- ° More recently: astrophysics discover early nearby supernova.
  - Rare glimpse of a supernova within hours of explosion, 20M light years away
  - · Telescopes world-wide redirected to catch images

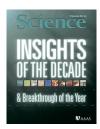

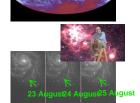

#### **Science through Volume: Screening Drugs to Batteries**

• Large number of simulations covering a variety of related materials, chemicals, proteins,...

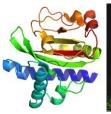

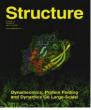

#### **Dynameomics Database**

Improve understanding of disease and drug design, e.g., 11,000 protein unfolding simulations stored in a public database.

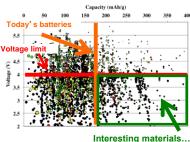

#### **Materials Genome**

Cut in half the 18 years from design to manufacturing, e.g., 20,000 potential battery materials stored in a database

75

## **Many Other Domains Need Exascale**

#### Applications to Energy

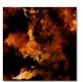

Turbulence Understanding the statistical geometry of turbulent dispersion of pollutants in the environment

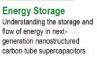

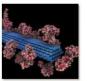

A comprehensive simulation model of lignocellulosic biomass to understand the bottleneck to sustainable and economical ethanol production.

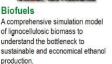

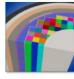

Smart Truck Aerodynamic forces account for ~53% of long haul truck fuel use. ORNL's Jaguar predicted 12% drag reduction and yielded EPA-certified 6.9% increase in fuel efficiency

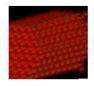

**Nuclear Energy** High-fidelity predictive simulation tools for the design of next-generation nuclear reactors to safely increase operating margins.

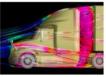

Nano Science Understanding the atomic and electronic properties of nanostructures in nextgeneration photovoltaic solar cell materials.

Source: Steven E. Koonin, DOE

## **Summary: Need for Supercomputing**

- Strategic importance for supercomputing
  - Essential for scientific research
  - Critical for national security
  - Fundamental contributor to the economy and competitiveness through use in engineering and manufacturing
- Supercomputers are the tools for solving the most challenging problems through SIMULATIONS

| Rank | System                                                                                                    | Cores      | Rmax<br>(PFlop/s) | Rpeak<br>(PFlop/s) | Power<br>(kW) |
|------|----------------------------------------------------------------------------------------------------|------------|-------------------|--------------------|---------------|
| 1    | Supercomputer Fugaku - Supercomputer Fugaku,<br>A64FX 48C 2.26Hz, Tofu interconnect D, Fujitsu<br>RIKEN Center for Computational Science<br>Japan                                  | 7,630,848  | 442.01            | 537.21             | 29,899        |
| 2    | Summit - IBM Power System AC922, IBM POWER9 22C<br>3.07GHz, NVIDIA Volta GV100, Dual-rail Mellanox EDR<br>Infiniband, IBM<br>D0E/SC/0ak Ridge National Laboratory<br>United States | 2,414,592  | 148.60            | 200.79             | 10,096        |
| 3    | Sierra - IBM Power System AC922, IBM POWER9 22C<br>3.16Hz, NVIDIA Volta 6V100, Dual-rail Mellanox EDR<br>Infiniband, IBM / NVIDIA / Mellanox<br>DDE/NNSA/LLNL<br>United States     | 1,572,480  | 94.64             | 125.71             | 7,438         |
| 4    | Sunway TaihuLight - Sunway MPP, Sunway SW26010<br>2600 1.456Hz, Sunway, NRCPC<br>National Supercomputing Center in Wuxi<br>China                                                   | 10,649,600 | 93.01             | 125.44             | 15,371        |
| 5    | Perimutter - HPE Cray EX235n, AMD EPYC 7763 64C<br>2.45GHz, NVIDIA A100 SXM4 40 GB, Slingshot-10, HPE<br>DOE/SC/LBNL/NERSC<br>United States                                        | 706,304    | 64.59             | 89.79              | 2,528         |

#### Top500 List - June 2022: http://www.top500.org Rmax (PFlop/s) Rpeak (PFlop/s) Power (kW) Rank System Cores **Frontier** - HPE Cray EX235a, AMD Optimized 3rd Generation EPYC 64C 2GHz, AMD Instinct MI250X, 8.730.112 1.102.00 1,685.65 21,100 Slingshot-11, HPE DOE/SC/Oak Ridge National Laboratory United States Supercomputer Fugaku - Supercomputer Fugaku, 537.21 29,899 A64FX 48C 2.2GHz, Tofu interconnect D, Fujitsu RIKEN Center for Computational Science LUMI - HPE Cray EX235a, AMD Optimized 3rd 1,110,144 151.90 214.35 2,942 Generation EPYC 64C 2GHz, AMD Instinct MI250X, Slingshot-11, HPE EuroHPC/CSC Finland Summit - IBM Power System AC922, IBM POWER9 22C 2,414,592 148.60 200.79 10,096 3.07GHz, NVIDIA Volta GV100, Dual-rail Mellanox EDR Infiniband, IBM DOE/SC/Oak Ridge National Laboratory United States Sierra - IBM Power System AC922, IBM POWER9 22C 3.1GHz, NVIDIA Volta GV100, Dual-rail Mellanox EDR 1,572,480 94.64 125.71 7,438 Infiniband, IBM / NVIDIA / Mellanox DOE/NNSA/LLNL 79 United States

79

| Rank                           | System                                                                                                    | Cores     | Rmax<br>(PFlop/s) | Rpeak<br>(PFlop/s) | Power<br>(kW) |
|--------------------------------|----------------------------------------------------------------------------------------------------|-----------|-------------------|--------------------|---------------|
|                                | Frontier - HPE Cray EX235a, AMD Optimized 3rd<br>Generation EPYC 64C 2GHz, AMD Instinct MI250X,<br>Slingshot-11, HPE<br>DDE/SC/Oak Ridge National Laboratory<br>United States | 8,699,904 | 1,194.00          | 1,679.82           | 22,703        |
| A64F                           | rcomputer Fugaku - Supercomputer Fugaku,<br>X 480 2.20Hz, Tofu interconnect D, Fujitsu<br>N Center for Computational Science<br>n                                             | 7,630,848 | 442.01            | 537.21             | 29,899        |
| Genera<br>Slingsl              | HPE Cray EX235a, AMD Optimized 3rd<br>ation EPYC 64C 20Hz, AMD Instinct MI250X,<br>not-11, HPE<br>PC/CSC                                                                      | 2,220,288 | 309.10            | 428.70             | 6,016         |
| 32C 2.6GF                      | - BullSequana XH2000, Xeon Platinum 8358<br>1z, NVIDIA A100 SXM4 64 GB, Quad-rail<br>DR100 Infiniband, <b>Atos</b><br>CINECA                                                  | 1,824,768 | 238.70            | 304.47             | 7,404         |
| 3.07GHz, NVI<br>Infiniband, IE | Ridge National Laboratory                                                                                                    | 2,414,592 | 148.60            | 200.79             | 10,096        |

## **Challenges of Exascale Computing**

- 10-100 Million processing elements (cores or mini-cores) with chips perhaps as dense as 1,000 cores per socket?
- Energy costs?
  - ° At ~\$1M per MW, energy costs are substantial
  - ° 1 petaflop in 2010 used 3 MW
  - ° 1 exaflop in 2018 possible in 200 MW with "usual" scaling
- 3D packaging?
- Large-scale optics/photonics based interconnects?
- 10-100 PB of aggregate memory?
- Hardware and software-based fault management?
- Heterogeneous cores?
- Performance per watt?
- Power, area and capital costs will be significantly higher?

81

#### Resources

- Exascale Computing Project
  - https://www.exascaleproject.org/about/
- The Energy Exascale Earth System Model (E3SM) Project
  - https://e3sm.org/about/
- Modeling and Simulation at the Exascale for Energy and the Environment
  - https://science.osti.gov/-/media/ascr/pdf/program-documents/docs/Townhall.pdf
- CrossCut Report Exascale Requirements Reviews
  - https://science.osti.gov/-/media/ascr/pdf/programdocuments/docs/2018/DOE-ExascaleReport-CrossCut.pdf
- NVIDIA at Supercomputing
  - https://www.nvidia.com/en-us/events/supercomputing/?ncid=pa-srch-goog-32907&gclid=EAlalQobChMI4pyVp -E7QIVTfDACh0n2QleEAAYAiAAEglzyPD BwE#cid=hpc06 pa-srch-goog en-us
- The Convergence of AI and HPC
  - https://www.intel.com/content/www/us/en/high-performance-computing/supercomputing/exascale-computing.html
- ...